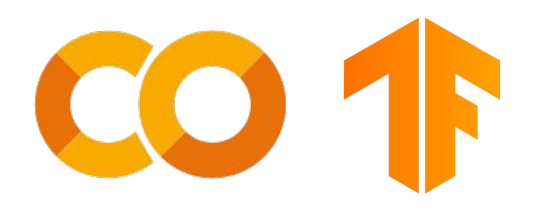

# **Introduction to using cloud services for ML & DL projects**

**Mehrdad Mohammdian - CSAIAUM 2022**

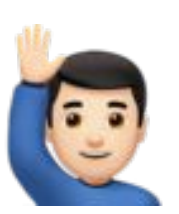

- Introduction
- Advantages & Disadvantages
- Tips & Tricks
- Solve a project

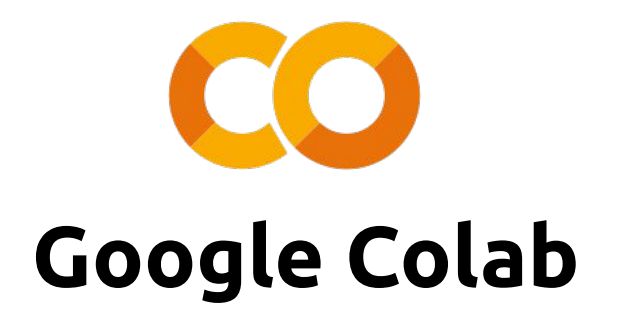

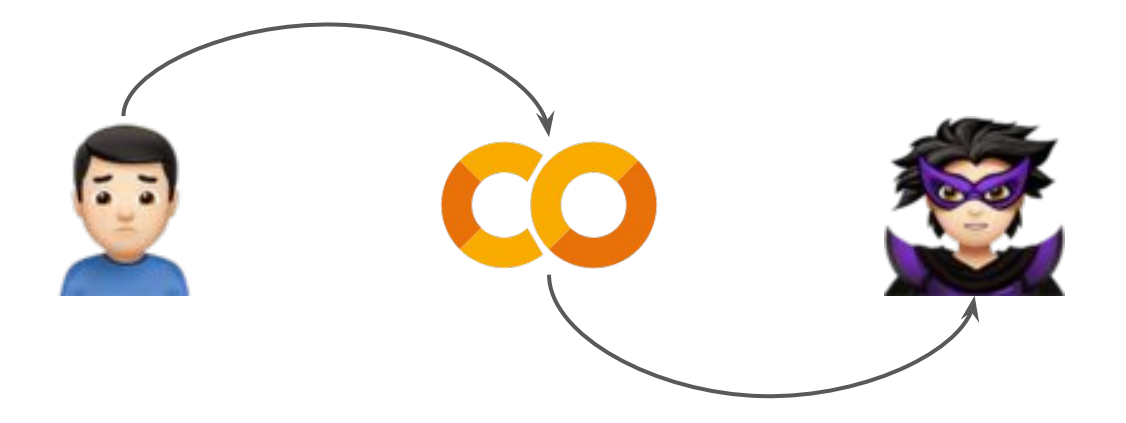

### **Turn on GPU**

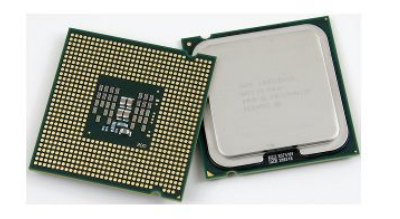

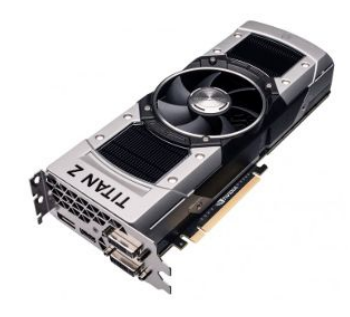

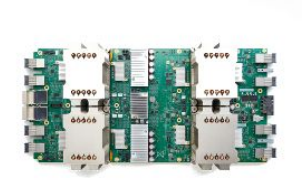

#### **TPU** CPU GPU

<https://codelabs.developers.google.com/codelabs/keras-flowers-tpu/>

# **Google Colab Limitations (Free Account)**

- Only 15 gigabytes of storage space in google drive
- 12 hour usage limit for GPU
- Only ~13 gigabytes RAM
- Only 1 GPU

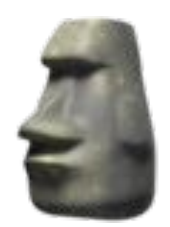

### **BAAAD?**

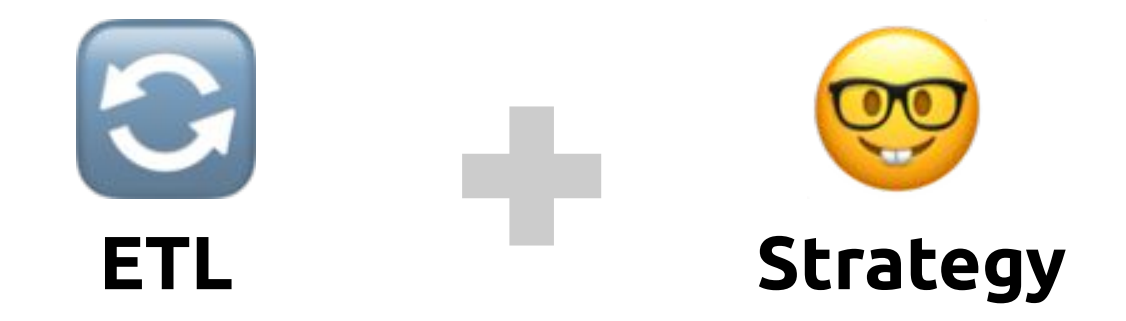

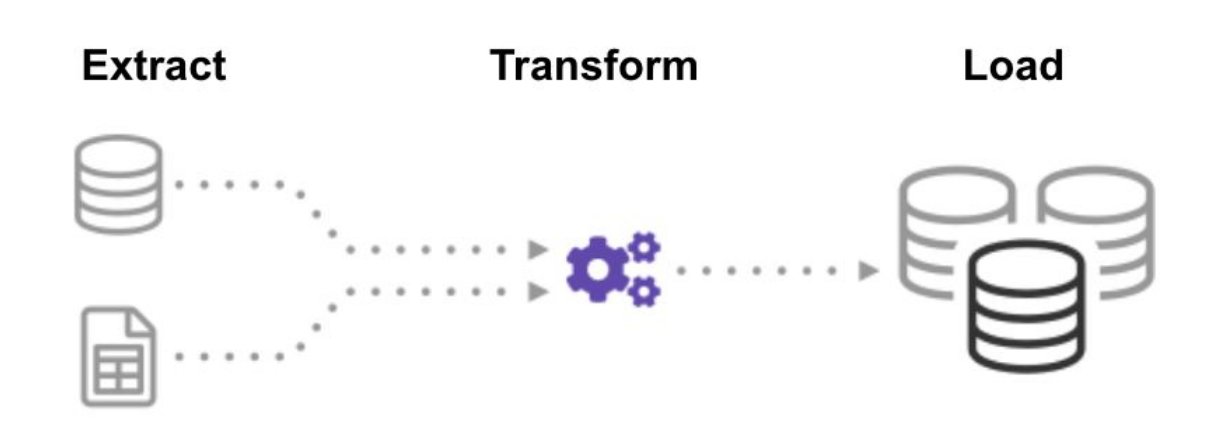

### **ETL Extract, Transform, Load**

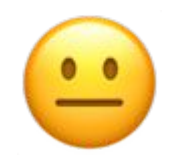

#### **Numpy Arrays**

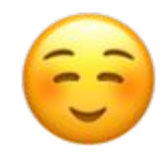

#### **Keras ImageDataGenerator**

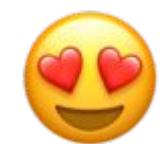

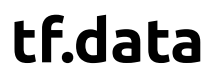

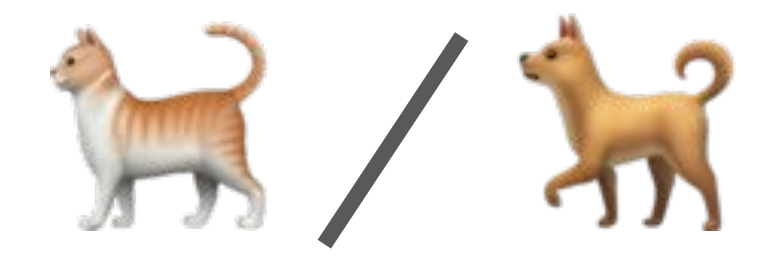

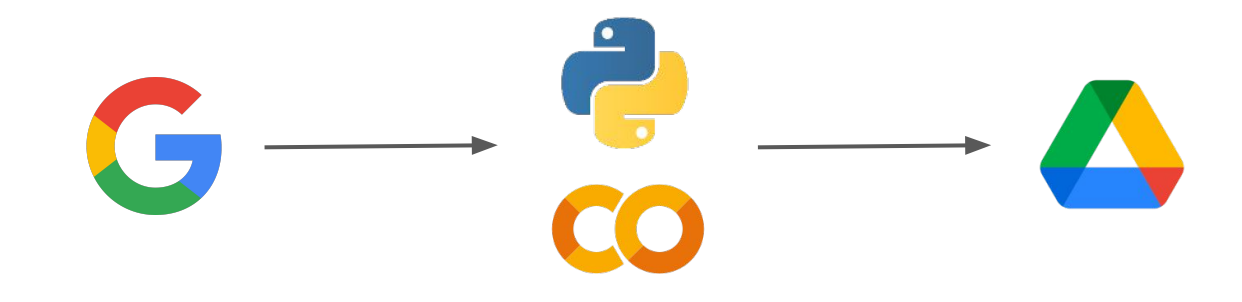

### **Strategies**

- $\bullet$  More than one Gmail account
- Shared Google Drive folder (60 GB for 4 account)
- ModelCheckPoint Callback (Save all results!)
- Code by CPU, Run by GPU!
- North America!

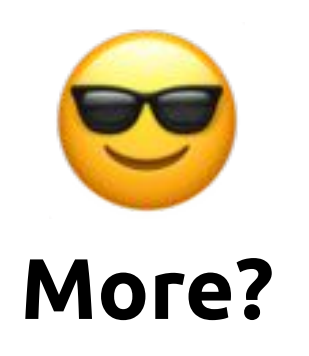

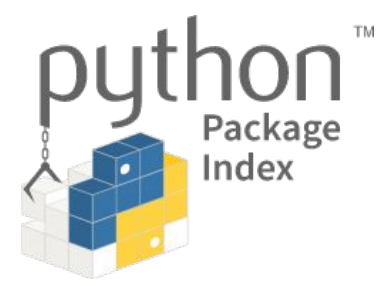

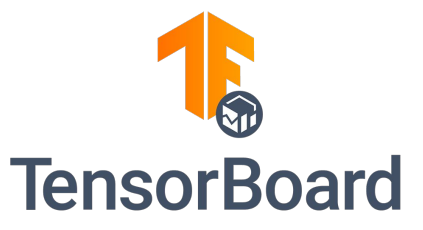

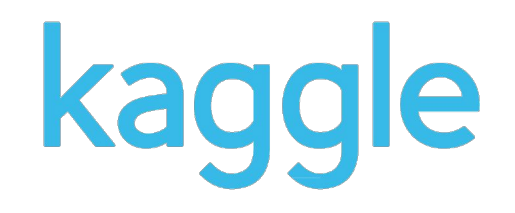

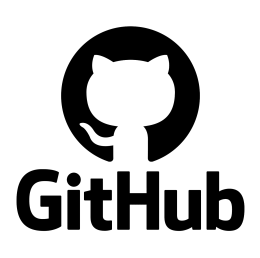

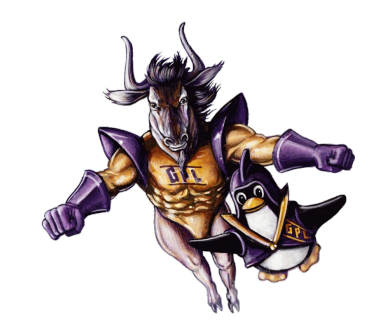

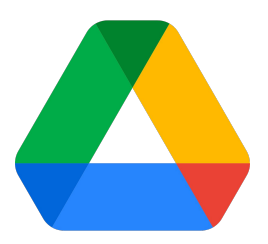

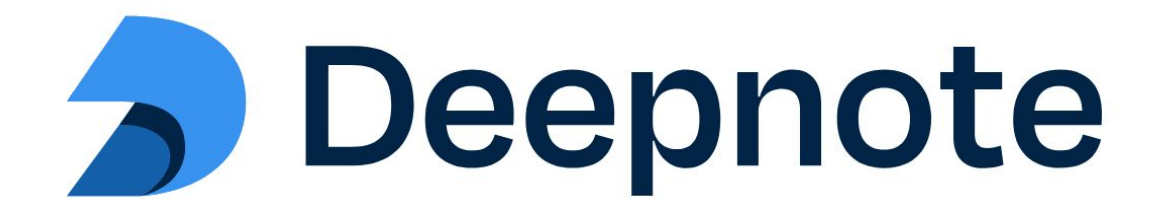

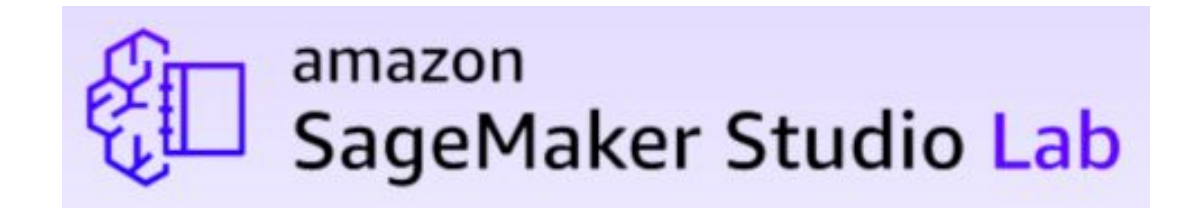

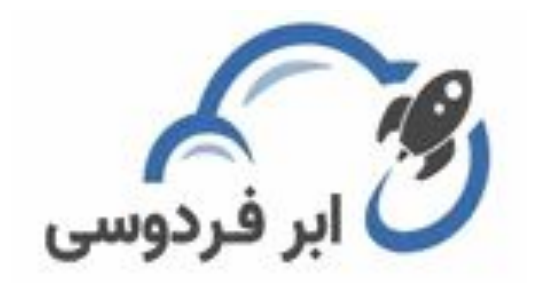

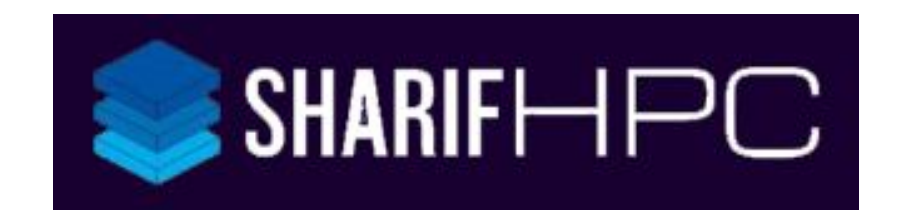

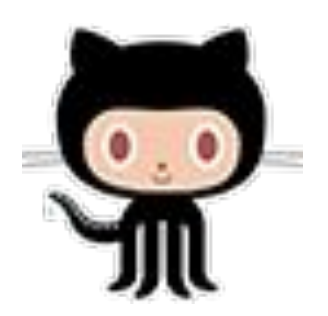

#### github.com/mehrdad-dev/gpu-csaiaum-webinar

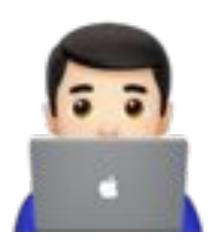

## **Question?**